press the power button to open the main menu.

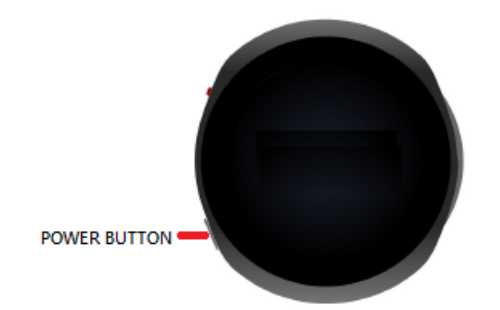

1. Select Setting

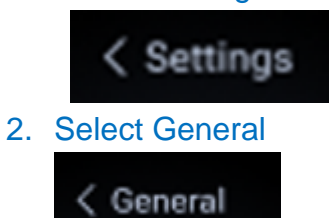

3. Select About, swipe up/down to view information

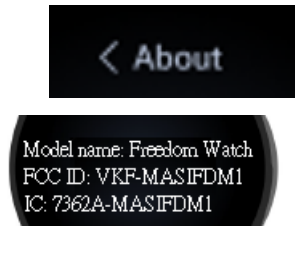